## **02.Math Function Category**

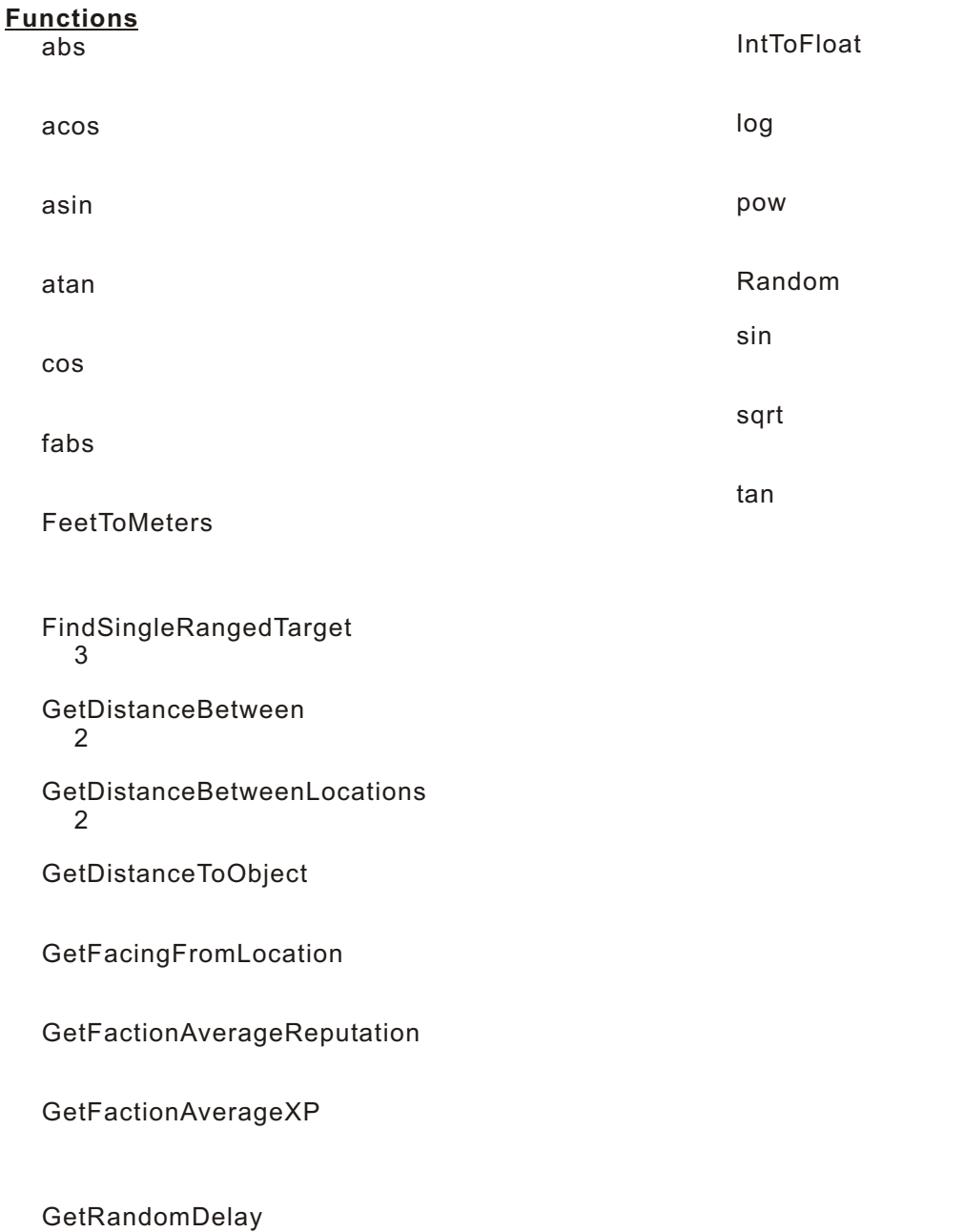

#### **See Also**

Function Categories

# **abs(int)**

int abs( int nValue );

#### **Parameters**

*nValue*

# **Description**

 $n$ Value

### **Version**

1.22

#### **Example**

 $int nHigh = 12;$ int nHighAbs = abs(nHigh); // nHighAbs 12

int  $nLow = -9$ ; int nLowAbs = abs(nLow); // nLowAbs 9

#### **See Also**

functions: fabs categories: Math Functions

------------------------------------------------------------------------------- author: Charles Feduke, editor: Jeff Lindsey, JP team: ngtaicho

# **acos(float)**

float acos( float fValue );

#### **Parameters**

*fValue*

 $-1.0$  1.0

#### **Description** アークコサインを計算し結果を度で返す(ラジアンではない)

#### **Remarks**

#### **Version**

1.22

#### **See Also**

functions: asin | atan | cos | sin | tan categories: Math Functions

------------------------------------------------------------------------------- author: Charles Feduke, JP team: ngtaicho

# **asin(float)**

float asin( float fValue );

#### **Parameters**

*fValue*

 $-1.0$  1.0

#### **Description** アークサインを計算し結果を度で返す(ラジアンではない)

fValue -1.0 1.0 0

#### **Remarks**

#### **Version**

1.22

#### **See Also**

functions: acos | atan | cos | sin | tan categories: Math Functions

------------------------------------------------------------------------------- author: Charles Feduke, JP team: geshi, ngtaicho

# **atan(float)**

float atan( float fValue );

#### **Parameters**

*fValue*

#### **Description**

#### **Remarks**

**Version** 1.22

#### **See Also**

functions: acos | asin | cos | sin | tan categories: Math Functions

------------------------------------------------------------------------------- author: Charles Feduke, JP team: ngtaicho

# **cos(float)**

float cos( float fValue );

#### **Parameters**

*fValue*

#### **Description**

#### **Remarks**

 $\div$ 

 $\div$  180 $\times$  $\div$   $\times$  180

#### **Version**

1.26

#### **See Also**

functions: acos | asin | atan | sin | tan categories: Math Functions

--------------------------------------------------------------------------------

author: Charles Feduke, additional contributor(s): Jeff Copus, JP team: ngtaicho

# **fabs(float)**

float fabs( float fValue );

#### **Parameters**

*fValue*

# **Description**

fValue  $\alpha$ 

#### **Version** 1.22

**See Also**

functions: abs categories: Math Functions

--------------------------------------------------------------------------------

author: Charles Feduke, JP team: ngtaicho

## **FeetToMeters(float)**

float FeetToMeters( float fFeet );

#### **Parameters**

*fFeet*

### **Description**

fFeet

# **Remarks**

 $= 0.3048$ 

#### **Version**

1.22

#### **Example**

// fMeters 1.066799998

 float fMeters fMeters = FeetToMeters(3.5f);

#### **See Also**

functions: YardsToMeters categories: Math Functions

author: Brett Lathrope, JP team: ngtaicho

--------------------------------------------------------------------------------

Home > Reference > Functions > Combat Information, Core AI, Math, Targeting > FindSingleRangedTarget

# **FindSingleRangedTarget()**

#### 3メートル以上離れた敵を探す。

object FindSingleRangedTarget();

#### **Description**

OBJECT\_SELF 3 30

### **Remarks**

 $A1$ 

#### **Requirements**

#include "nw\_i0\_generic"

#### **Version**

1.28

#### **See Also**

categories: Combat Information Functions | Core AI Functions | Math Functions | Targeting Functions

------------------------------------------------------------------------------- author: John Shuell, editor: Lilac Soul, additional contributor(s): Lilac Soul, JP team: ngtaicho

### **GetDistanceBetween(object, object)**

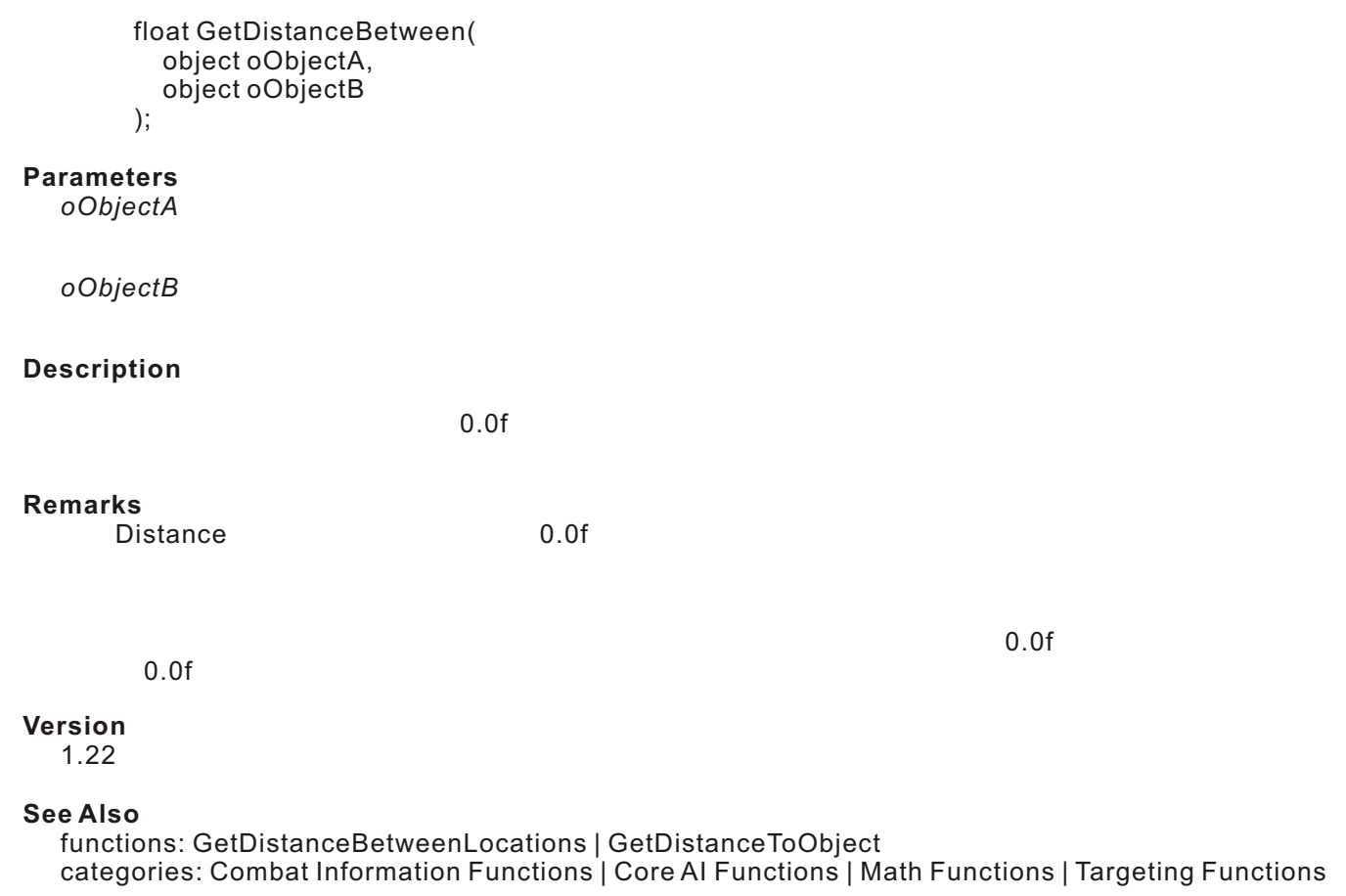

------------------------------------------------------------------------------- author: John Shuell, editor: Ryan Hunt, JP team: ngtaicho

### **GetDistanceBetweenLocations(location, location)**

 $\overline{2}$ 

float GetDistanceBetweenLocations( location lLocationA, location lLocationB );

#### **Parameters**

*lLocationA*

location

*lLocationB*

location

#### **Description**

 $-1.0f$ 

2つの位置間の距離をメートルで返します。無効なLocationの計測、別のエリア間のLocationの計測

#### **Version**

1.26

#### **See Also**

functions: GetDistanceBetween | GetDistanceToObject categories: Core AI Functions | Math Functions | Movement Functions | Targeting Functions

--------------------------------------------------------------------------------

author: John Shuell, editor: Charles Feduke, additional contributor(s): Marcus Lunzenauer, JP team: ngtaicho, Rainie

Home > Reference > Functions > Combat Information, Core AI, Math, Movement, Targeting > GetDistanceToObject

### **GetDistanceToObject(object)**

object

float GetDistanceToObject( object oObject );

#### **Parameters**

*oObject*

object

#### **Description**

 $\mathsf{a}\mathsf{a}\mathsf{b}$ o $\mathsf{b}\mathsf{b}$ ject $\mathsf{b}\mathsf{b}\mathsf{c}$ 

 $-1.0f$ 

#### **Remarks**

 $\bf{object}$ 

#### **Version**

1.22

#### **See Also**

functions: GetDistanceBetween | GetDistanceBetweenLocations categories: Combat Information Functions | Core AI Functions | Math Functions | Movement Functions | Targeting Functions

--------------------------------------------------------------------------------

author: John Shuell, JP team: ngtaicho, Rainie

Home > Reference > Functions > Get Data from Object, Math, Movement, Targeting > GetFacingFromLocation

### **GetFacingFromLocation(location)**

location

```
float GetFacingFromLocation(
   location lLocation
);
```
**Parameters**

*lLocation*

location

**Description**

**location 3つの構成であります。**locationは3つの構成要素があります。

location

# **Remarks**

 $360.0$   $540.0$ 

・エリアのオブジェクトID

float CorrectDirection( float fFacing ) { if (fFacing >= 360.0) fFacing = 720.0 - fFacing; if (fFacing  $< 0.0$ ) fFacing  $+= (360.0);$ return fFacing; }

#### **Known Bugs**

面する角度が0度~180度は正常に値を返します。 as 180 = 360 = 360 = 360 = 360 = 360 = 360 = 360 = 360 = 360 = 360 = 360 = 360 = 360 = 360 = 360 = 360 = 360 =

#### **Version**

1.22

#### **See Also**

functions: GetFacing categories: Get Data from Object Functions | Math Functions | Movement Functions | Targeting Functions

author: John Shuell, editor: Kristian Markon, JP team: ngtaicho, Rainie

Home > Reference > Functions > Get Data from Creature, Math, Reputation/Faction > GetFactionAverageReputation

### **GetFactionAverageReputation(object, object)**

```
int GetFactionAverageReputation(
   object oSourceFactionMember,
   object oTarget
);
```
**Parameters**

*oSourceFactionMember*

*oTarget*

**Description**

oTarget oSourceFactionMember  $\sim$  0 100  $\sim$  100  $\sim$ 

 $-1$ 

#### **Remarks**

**Version**

1.22

#### **Example**

void main()  $\frac{1}{11}$ // プレーヤーが村の宿屋の主人を怒らせてしまう、だが他の村人は怒らせていない。

```
object oPlayer = GetPCSpeaker();
object oInnKeeper = OBJECT_SELF;
int nFactionRating;
```

```
// \overline{a}/ \overline{b}/ \overline{c}/ \overline{c}/ \overline{c}/ \overline{c}/ \overline{c}/ \overline{c}/ \overline{c}/ \overline{c}/ \overline{c}/ \overline{c}/ \overline{c}/ \overline{c}/ \overline{c}/ \overline{c}/ \overline{c}/ \overline{c}/ \overline{c}/ \overline{c}/ \overline{c}/ \overline{c}/ 
AdjustReputation(oPlayer, oInnKeeper, -1);
```
 $\prime\prime$ 

 $\prime\prime$ nFactionRating = GetFactionAverageReputation(oInnKeeper, oPlayer);

 $\sqrt{7}$  PC SendMessageToPC(oPlayer, "  $\qquad \qquad$  1  $\prime\prime$  PCC  $\prime$  PCC  $\prime$  PCC  $\prime$ SendMessageToPC(oPlayer, "村全体の友好度は " + IntToString(nFactionRating) + " になった。");

}

#### **See Also**

functions: AdjustReputation | ClearPersonalReputation | GetReputation categories: Get Data from Creature Functions | Math Functions | Reputation/Faction Functions

```
--------------------------------------------------------------------------------
```
author: John Shuell, editor: Kristian Markon JP team: geshi, ngtaicho

Home > Reference > Functions > Get Data from Creature, Math, Party, Reputation/Faction > GetFactionAverageXP

# **GetFactionAverageXP(object)**

```
int GetFactionAverageXP(
   object oFactionMember
);
```
#### **Parameters**

*oFactionMember*

#### **Description**

 $-1$ 

#### **Remarks**

#### **Version**

1.22

#### **See Also**

functions: GetFactionAverageLevel categories: Get Data from Creature Functions | Math Functions | Party Functions | Reputation/Faction Functions

------------------------------------------------------------------------------- author: John Shuell, JP team: ngtaicho

# **GetRandomDelay(float, float)**

float GetRandomDelay( float fMinimumTime =  $0.4$ . float fMaximumTime = 1.1 );

#### **Parameters**

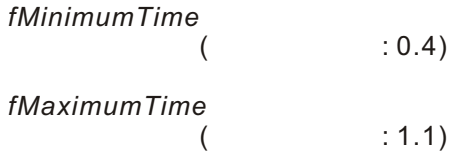

#### **Description**

fMinimumTime fMaximumTime<br>0.0 1.1 0.0 0.0 to 0.0 to 0.0 to 0.0 to 0.0 to 0.0 to 0.0 to 0.0 to 0.0 to 0.0 to 0.0 to 0.0 to 0.0 to 0.0 to 0.0 to 0.0 to 0.0 to 0.0 to 0.0 to 0.0 to 0.0 to 0.0 to 0.0 to 0.0 to 0.0 to 0.0 to 0.

 $\sim 0.0f$ 

#### **Remarks**

**Requirements**

#include "nw\_i0\_spells"

#### **Version**

1.29

#### **See Also**

functions: Random categories: Math Functions | Time Functions

--------------------------------------------------------------------------------

author: Charles Feduke, JP team: ngtaicho, Rainie

Home > Reference > Functions > Math, Type Casting/Conversion > IntToFloat

# **IntToFloat(int)**

float IntToFloat( int nInteger );

**Parameters**

*nInteger*

#### **Description**

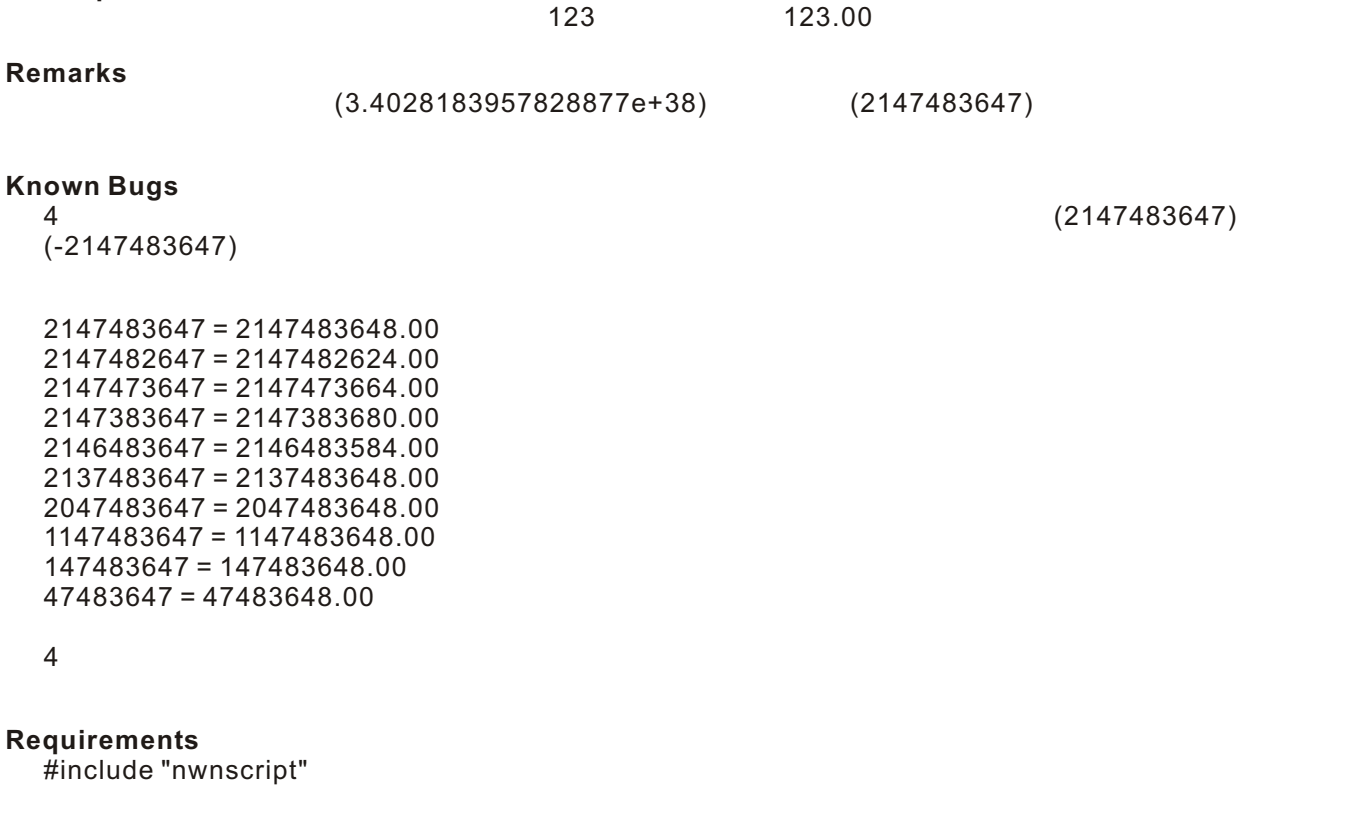

#### **Version**

1.22

#### **Example**

int foo  $= 300$ ; float bar = IntToFloat(foo);

#### **See Also**

functions: FloatToInt | IntToHexString | IntToString categories: Math Functions | Type Casting/Conversion Functions

<sup>-------------------------------------------------------------------------------</sup> author: Charles Feduke, editor: Michael Nork, JP team: ngtaicho

# **log(float)**

float log( float fValue );

#### **Parameters**

*fValue*

### **Description**

fValue

#### **Remarks**

#### **Version**

1.26

#### **Example**

float foo =  $log(32.0)$ ;

#### **See Also**

functions: pow | sqrt categories: Math Functions

--------------------------------------------------------------------------------

author: Charles Feduke, editor: Tom Cassiotis, additional contributor(s): Honour Mai, JP team: ngtaicho

### **pow(float, float)**

float pow( float fValue, float fExponent );

### **Parameters**

*fValue*

*fExponent*

#### **Description** fValue fExponent

#### **Version**

1.22

#### **See Also**

functions: log | sqrt categories: Math Functions

------------------------------------------------------------------------------- author: Charles Feduke, editor: Tom Cassiotis, JP team: ngtaicho

# **Random(int)**

int Random( int nMaxInteger ); **Parameters** *nMaxInteger* 乱数の上限値を指定する(最大65535 **Description** 0 (nMaxInteger - 1) and the settlement of the nMaxInteger  $\sim$  100 mMaxInteger **remarks** (nMaxInteger - 1) **Version** 1.28 **Example**  $/10$  1 2 3  $nValue = Random(4);$  $/11$  30  $nValue = Random(30) + 1;$  $// -10 10$  $nValue = Random(21) - 10;$  // 0  $20$  21 **See Also** functions: d10 | d100 | d12 | d2 | d20 | d3 | d4 | d6 | d8 | GetRandomDelay categories: Math Functions

author: Tom Cassiotis, editor: Charles Feduke, additional contributor(s): John Harris, Mark Schuit, JP team: ngtaicho

# **sin(float)**

float sin( float fValue );

#### **Parameters**

*fValue*

#### **Description**

#### **Remarks**

 $\div$ 

#### **Version** 1.22

# **Example**

```
// 浮動小数値のサインを計算する
void main()
{
   float fAngleToObject;
  fAngleToObject == sin(5.0); // fAngleToObject 0.5
}
```
#### **See Also**

functions: acos | asin | atan | cos | tan categories: Math Functions

--------------------------------------------------------------------------------

author: Charles Feduke, editor: Bill Castello, additional contributor(s): Bill Castello, JP team: ngtaicho

### **sqrt(float)**

float sqrt( float fValue );

#### **Parameters**

*fValue*

## **Description**

room<sub>P</sub>.

# **Remarks**

fValue  $0$  0

### **Version**

1.22

#### **See Also**

functions: log | pow categories: Math Functions

--------------------------------------------------------------------------------

author: Charles Feduke, JP team: ngtaicho

# **tan(float)**

float tan( float fValue );

#### **Parameters**

*fValue*

#### **Description**

#### **Remarks**

底辺÷高さ

### **Version**

1.26

#### **See Also**

functions: acos | asin | atan | cos | sin categories: Math Functions

--------------------------------------------------------------------------------

author: Charles Feduke, editor: John Shuell, additional contributor(s): Steven Mitcham, JP team: ngtaicho